# 경기인 등록신청(PC) 사용자 매뉴얼

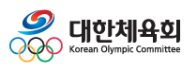

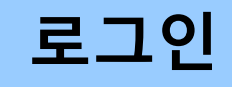

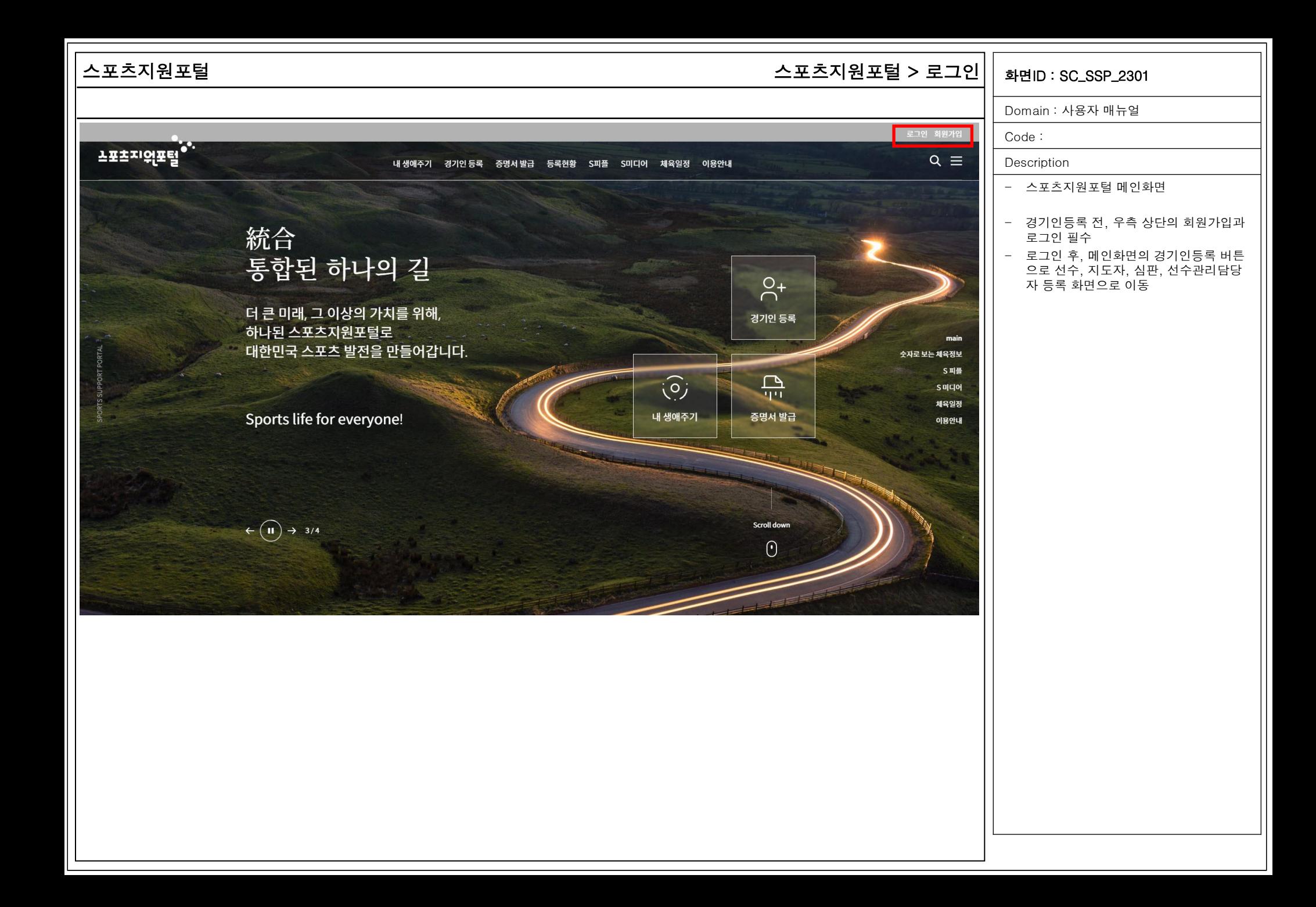

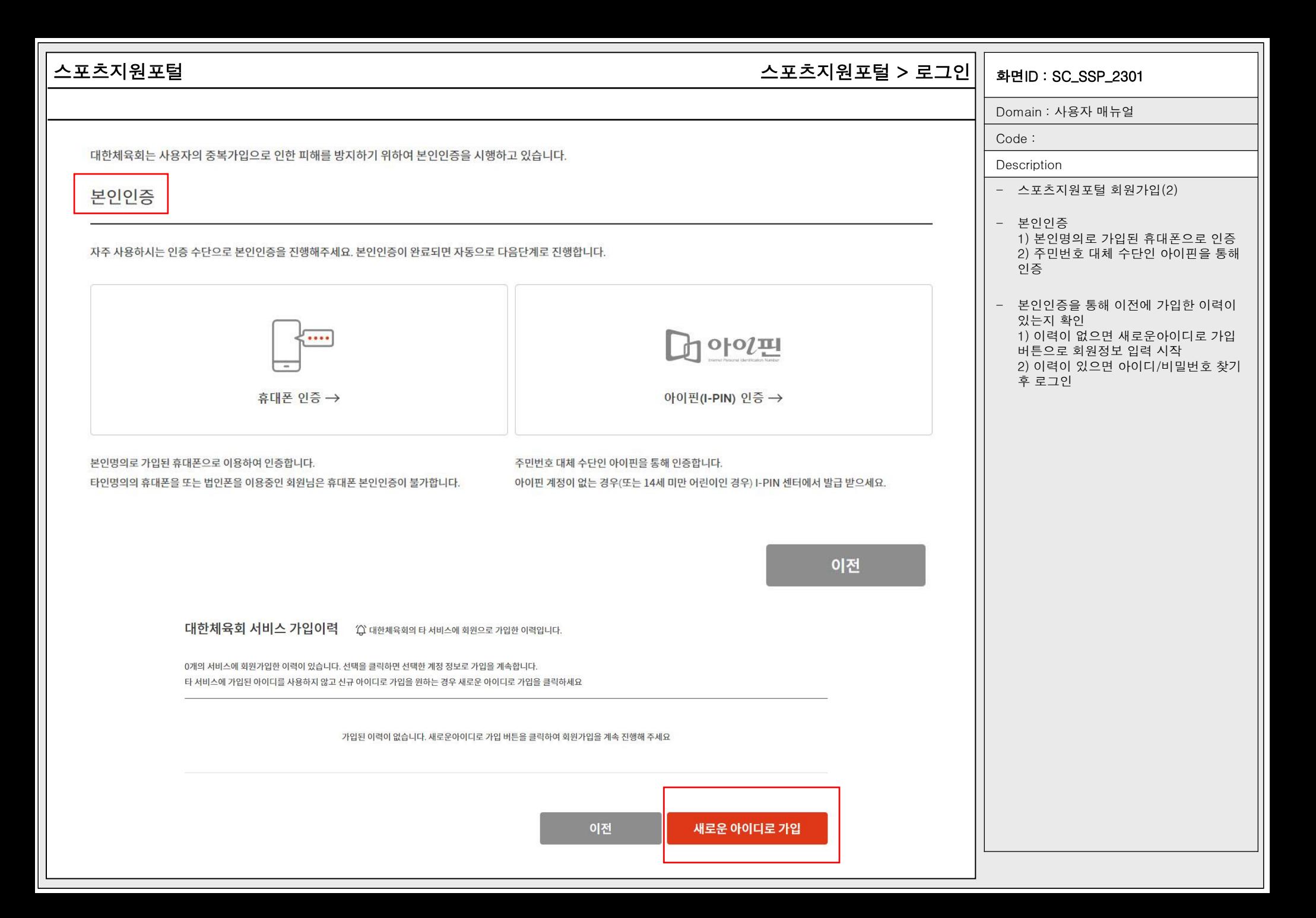

![](_page_4_Picture_405.jpeg)

# 스 포 츠 지 원 포

# 털 <sup>화</sup> 스 포 츠 지 원 포 털 > 로 그 인

![](_page_5_Picture_350.jpeg)

Domain : 사 용 자 매 뉴 얼

Code :

Description

- 스포츠지원포털 로그인

- 스포츠지원포털 아이디와 비밀번호를 입 력 하 여 로 그 인

- 지원 기능 1) 본인명의휴대폰 또는 아이핀인증을 통해 아이디 찾기 2) 아이디를 입력하여 회원가입 시 등록 된 휴대폰번호 또는 이메일로 임시 비밀 번호 발급하여 비밀번호 찾기 3) 회 원 가 입 4) 소셜계정 연동하신 분들에 한하여 간 편로그인 지원

![](_page_5_Picture_351.jpeg)

![](_page_5_Picture_352.jpeg)

### 간편로그인

![](_page_5_Picture_13.jpeg)

간편로그인은 회원가입 후 소셜계정 연동하신 분들에 한하여 지원되는 서비스입니다.

![](_page_6_Picture_0.jpeg)

![](_page_6_Picture_1.jpeg)

![](_page_7_Figure_0.jpeg)

![](_page_8_Picture_174.jpeg)

## 스포츠지원포털 화면ID : SC\_SSP\_2401\_01 경기인등록 > 등록신청 > 선수등록 > 등록신청 > 약관동의

√ 개인정보 필수항목 수집 · 이용 동의 < 기원정보 선택항목 수집 · 이용 동의

√ 개인정보 제3자 제공 및 활용에 동의

취소

동의

![](_page_8_Picture_175.jpeg)

Code :

![](_page_8_Picture_176.jpeg)

- 선수 등록신청 약관동의

- 선수 등록신청을 진행하기 전 신청자로 부터 개인정보 수집 및 이용, 개인정보 제3자 제공 및 활용에 대한 동의 수집

- 1년에 1회 또는 약관이 변경될 경우, 동 의 항목 조회

이용약관, 개인정보 제3자 제공동의

회원종목단체는 선수/지도자/심판/선수담당자 등록을 위하여 아래와 같이 개인정보를 수집.이용합니다.

회원종목단체는 선수/지도자/심판/선수관리담당자 등록을 위하여 다음과 같이 수집한 개인정보를 3자에게 제공합니다.

- 등록관리, 대회출전, 소속관리, 신청승인처리, 선수/지도자/심판/선수담당자관리, 증명서발급, 등록현황, 상벌사항, 수상내역, 징계정보, 연수 및 교육사항, 자격정보, 경기

개인정보 수집 및 이용

개인정보수집 및 이용에 대한 안내

1. 개인정보의 수집 및 이용 목적

3 체육단체 행정업무에 이용

개인정보 제3자 제공동의 (동의 필수)

2 선수/지도자/심판/선수담당자관리

실적 및 경기영상 관리

개인정보 제3자 제공

1. 개인정보를 제공받는 자

시도체육회[목록바로가기], <mark>시도종목단체</mark>[목록바로가기],

①대한체육회

2일반국민 **3 한국도핑방지위원회** 4 스포츠윤리센터

① 선수/지도자/심판/선수담당자 등록업무처리 및 활동관리

- 실명확인, 개인식별, 부정활동 방지, 이중등록 관리, 기록보존 및 관리업무

![](_page_9_Picture_0.jpeg)

# 선수신청(동호인)

![](_page_10_Picture_0.jpeg)

## 스포츠지원포털 경기인등록 > 등록신청 > 선수등록 > 신청서작성 > 기본정보확인(동호인)|| <sub>화면ID</sub> : sc\_ssp\_2404\_01

![](_page_11_Picture_190.jpeg)

![](_page_12_Picture_125.jpeg)

![](_page_13_Picture_96.jpeg)

![](_page_14_Picture_118.jpeg)

## 스포츠지원포털 경기인등록 > 등록신청 > 선수등록 > 신청서작성 > 신청서제출(동호인)|| <sub>화면ID</sub> : sc\_ssp\_2404\_01

Domain : 사용자 매뉴얼

Code :

1

**Description** 

.<br>¨대한체육회는 스포츠현장에서 발생하는 (성)폭력 등 인권침해를 근절하기 위한 노력으로 등록 경기인 모두에게 경기인 스포츠 인권 서약서 작성을 의무화하고 있습니다. 서로를 존중하고 배려하는 아름다운 스포츠 환경을 조성하기 위해 모두가 동참해 주실 것을 부탁드립니다."

![](_page_15_Picture_6.jpeg)

나는 대한민국 선수로서 체육계 현장에서 발생하는 인권침해와 (성)폭력 행위 등을 철저히 배격하고, 모두의 인격이 존중되는 스포츠 현장을 만들기 위해 동료들과 함께 노력할 것을 다짐하면서 다음과 같이 서약합니다.

하나. 나는 동료 선수들을 향해 어떠한 형태의 폭력과 폭언도 행사하지 않습니다. 하나, 나는 동료 서수들에게 불필요한 신체 접촉을 하지 않습니다. 하나. 나는 (성)폭력으로부터 동료 선수들을 지키겠습니다. 하나, 나는 동료 선수들의 인격과 사생활, 자아실현을 존중하겠습니다. 하나, 나는 스포츠계에서 일어나는 어떠한 가혹행위에 대해 다시는 눈 감지 않겠습니다. 하나, 나는 학교폭력 이력이 확인될 시 등록 및 대회출전에 제재를 받을 수 있음에 동의합니다.

![](_page_15_Picture_9.jpeg)

# 서약동의

- 신청서 제출 버튼으로 신청서 제출 완료 - 신청서 제출 시 필수 입력사항 체크 - 1년 1회 경기인스포츠인권서약서에 동 의 필요

![](_page_16_Figure_0.jpeg)

![](_page_17_Picture_70.jpeg)

![](_page_18_Picture_101.jpeg)

![](_page_19_Picture_113.jpeg)

![](_page_20_Picture_126.jpeg)

![](_page_21_Picture_0.jpeg)

# 클럽신청

![](_page_22_Picture_131.jpeg)

![](_page_23_Picture_80.jpeg)